**آموزشگاه فنی حرفه ای پارسی ماد مجموعه سواالت تستی کاربرICDL 0( به کلیه برنامه ها و دستورالعمل هایی که برای ارتباط با رایانه و استفاده از آن به کار می رود .......... می گویند. الف( نرم افزار ب( میان افزار ج(سخت افزار د( پردازش اطالعات 1( طبقه بندی نرم افزار ها عبارت است از : الف) سیستمی ، کاربردی ب) سطح بالا، سطح پایین ج) پردازشگر لغات ، صفحه گسترده د) همه موارد صحیح است 8( باز کردن برنامه از روی حافظه ی جانبی به حافظه اصلی جزء وظایف کدام بخش است؟ الف( برنامه های کاربردی ب( سیستم عامل ها ج( برنامه های کمکی د( مترجم ها 8( نرم افزاری که مدیریت منابع متصل به کامپیوتر را به عهده داشته و رابط انسان با سخت افزار می باشد چه نام دارد؟ الف( نرم افزار های کمکی ب( زبان های برنامه نویسی ج( مترجم ها و مفسر ها د( سیستم عامل 5( کدام یک از گزینه های زیر در مورد سیستم عامل صحیح نیست؟ الف) سیستم عامل به عنوان یک رابط بین سخت افزار، کاربر و همچنین برنامه های کاربردی عمل می کند. ب( سیستم عامل اداره کننده ی تمام قسمت های رایانه است. ج( نرم افزاری که سخت افزار رایانه را به کار می گیرد. د( تعداد سیستم عامل ها از تعداد نرم افزار های کاربردی بیش تر است. 6( برای تبدیل دستورات غیر قابل فهم به زبان قابل درک کامپیوتر کدام برنامه وظیفه ی این کار را دارد؟ الف( سیستم عامل ب( نرم افزار های کمکی ج( نرم افزار های کاربردی د( مترجم ها 7( برنامه هایی نظیر Access , Excel , Powerpoint , Word جزء کدام گروه از برنامه ها هستند؟ الف( سیستم عامل ب( Utility(برنامه های کاربردی کوچک( ج( برنامه های کاربردی د( برنامه های آموزشی**

**آدرس: خیابان توحید-روبروی دادگستری شهید قدوسی-بین کوچه 01 و 01 آموزشگاه پارسی ماد @AFP Tohid www.parsimad.com:سایت آدرس 83318881:تلفن**

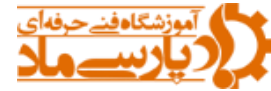

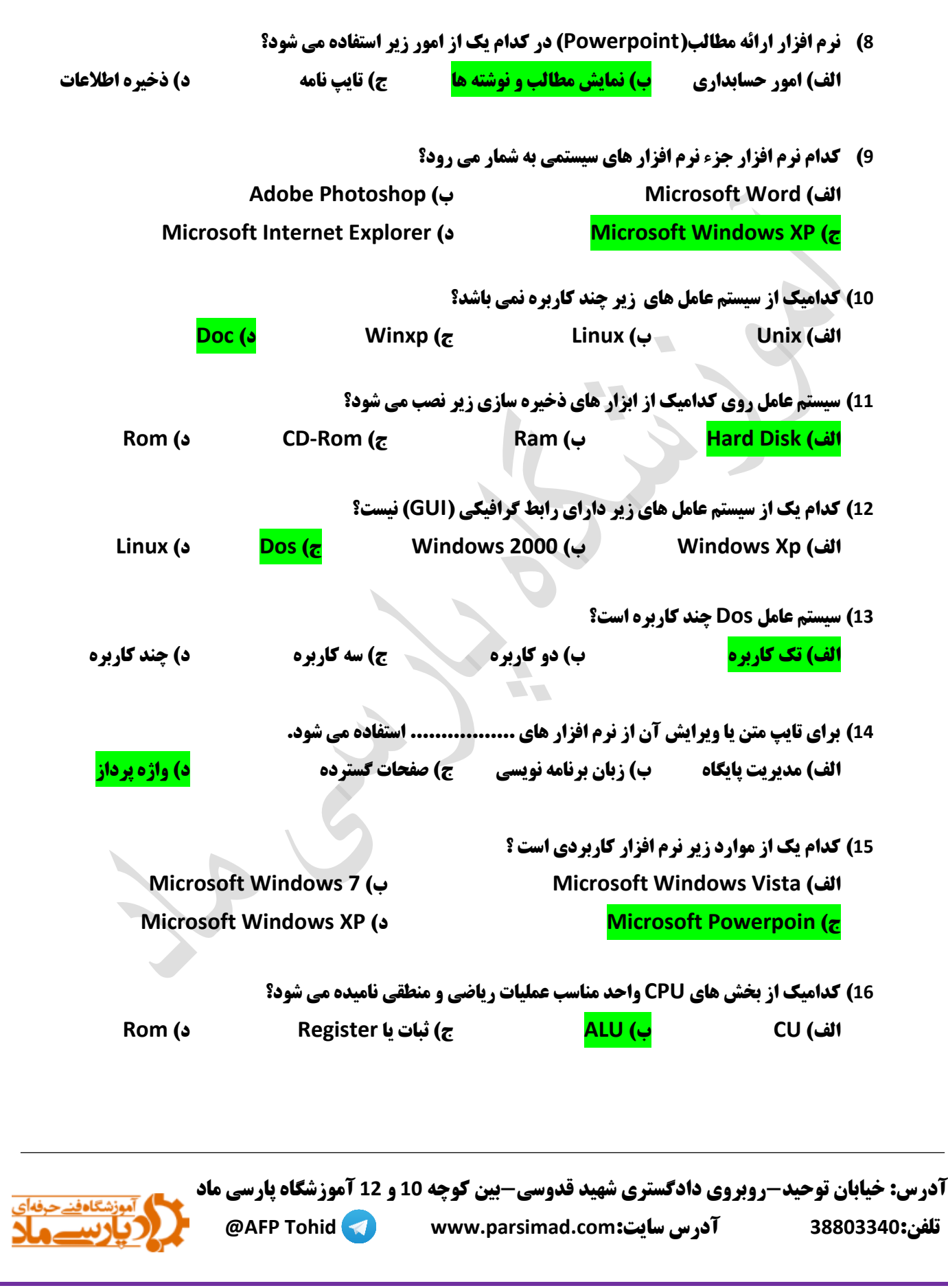

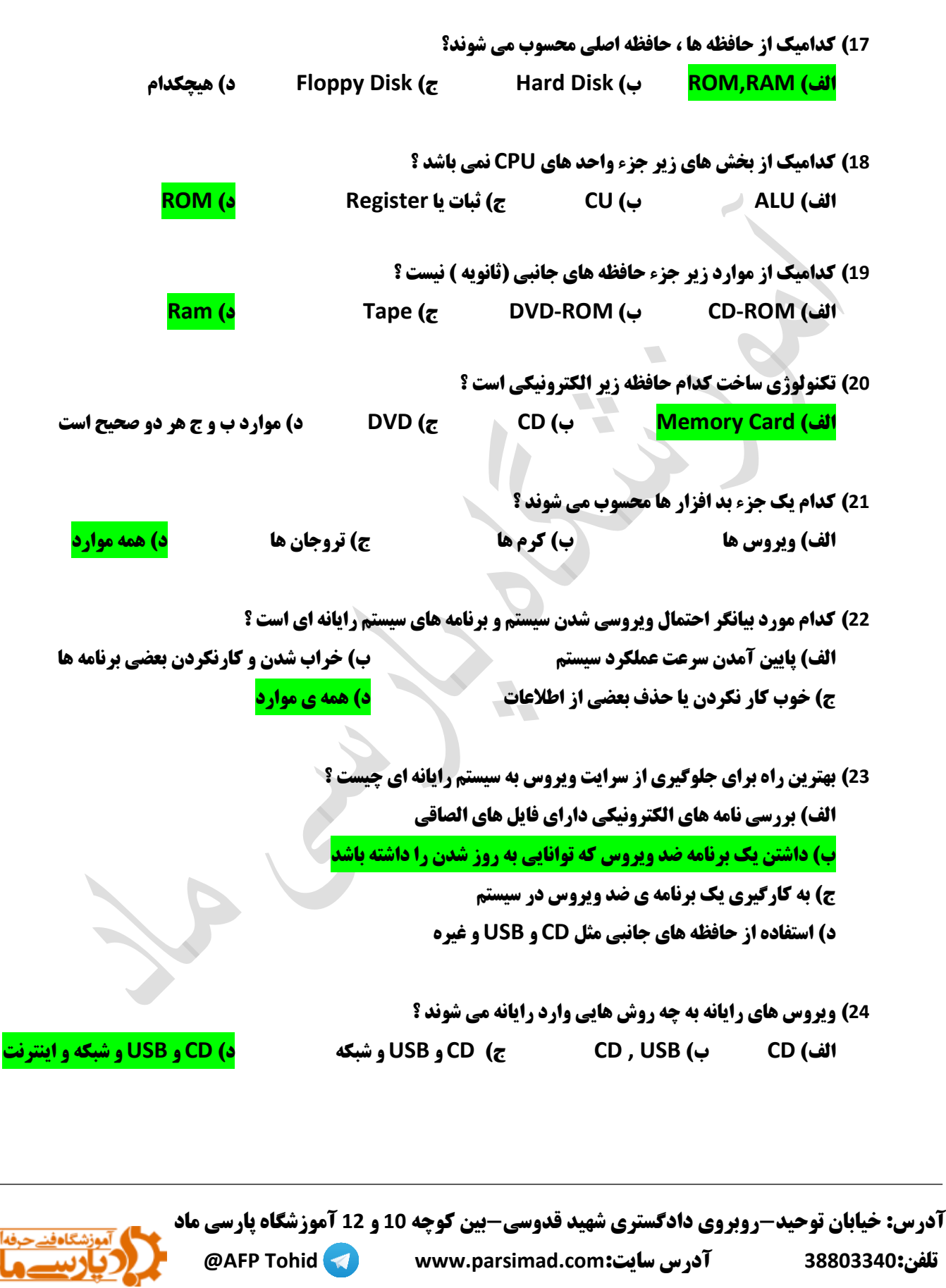

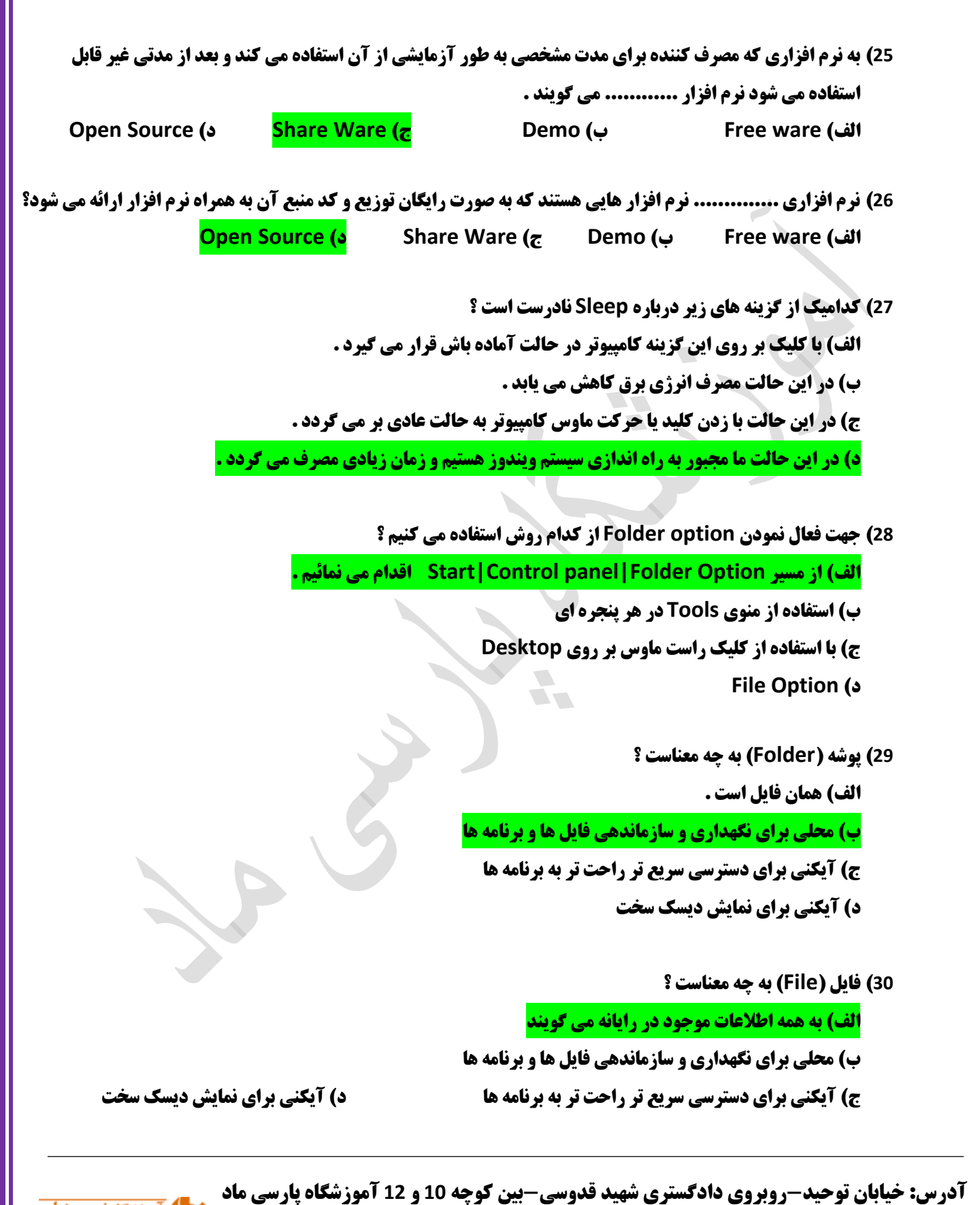

 **@AFP Tohid www.parsimad.com:سایت آدرس 83318881:تلفن**

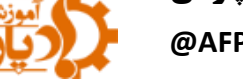

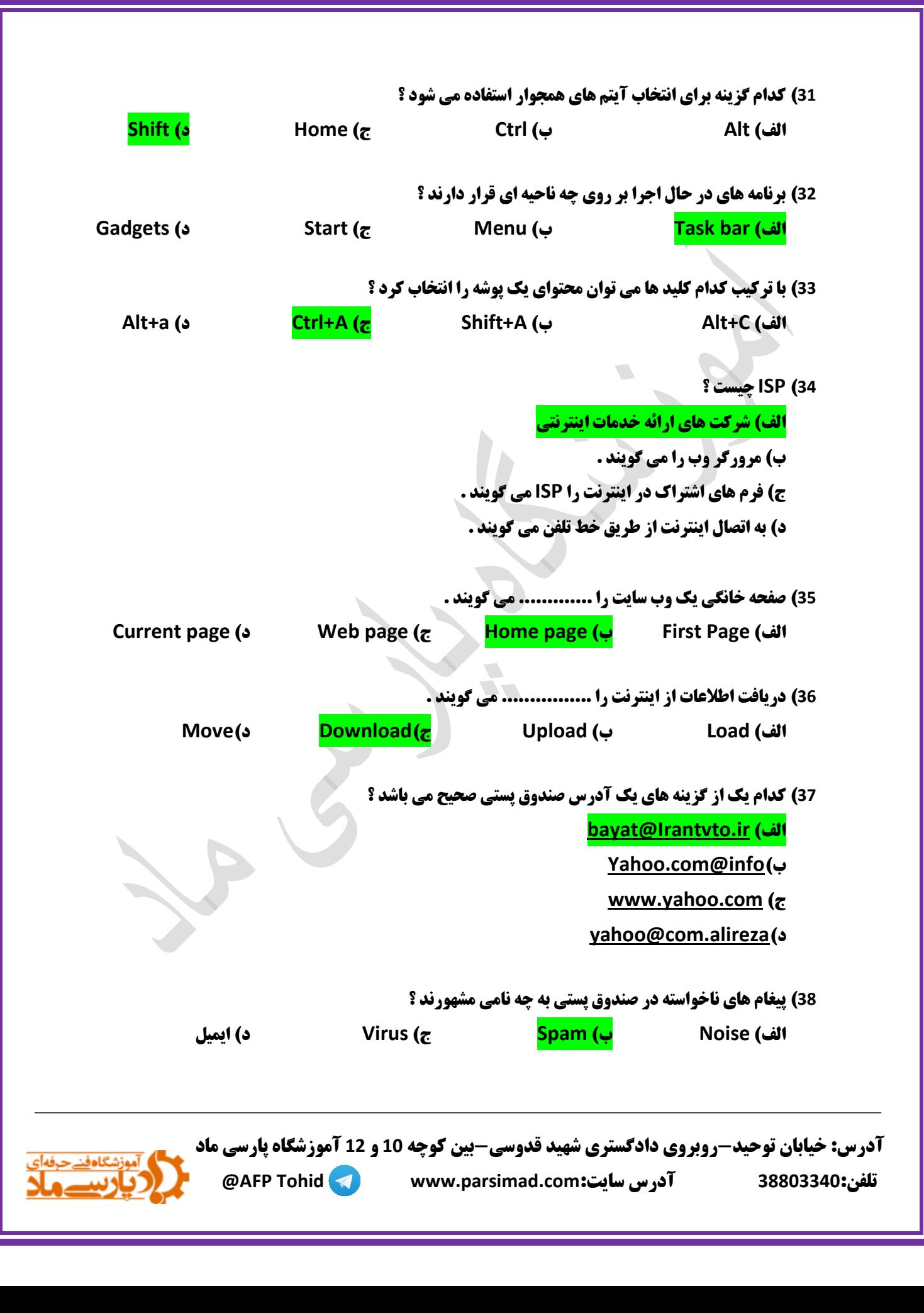

**آدرس: خیابان توحید-روبروی دادگستری شهید قدوسی-بین کوچه 01 و 01 آموزشگاه پارسی ماد @AFP Tohid www.parsimad.com:سایت آدرس 83318881:تلفن 89( کدام پوشه در بر گیرنده پیام های دریافت شده می باشد ؟ Sent Item)د Outbox )ج Draft )ب Inbox )الف 81( به آدرس منحصر به فرد یک صفحه وب در اینترنت چه می گویند ؟ الف( Domain ب( Site ج( URL د( ISP 80( با کدام برنامه زیر می توان بدون اتصال به اینترنت نامه های خود را در آن نوشت ؟ الف( Yahoo ب( Google ج( Express Outlook د( الف و ب هر دو 81( کدام دکمه زیر فهرستی از ساخت هایی که اخیرا مشاهده کرده ایم را نمایش می دهد ؟ الف( Home ب( Favorites ج( Forward د( History 88( اگر بخواهیم رونوشتی از نامه خود را به اشخاص دیگری ارسال کنیم آن را در کادر متنی ........... می نویسیم ؟ الف( TO ب( CC ج( Subject د( هیچکدام 88( در پنجره Option Internet ، با انتخاب کدام یک از گزینه های زیر ، IE یا مرورگر اینترنت را با یک صفحه خالی نشان خواهد داد ؟ Clear History )د Use Default )ج Use Blank )ب Use Current )الف 85( کدام یک از دامنه های زیر نظامی بودن سایت را نشان می دهد ؟ الف( EDU ب( MIL ج( ORG د( NET 86( برای مرتب سازی صعودی از کدام گزینه استفاده می شود ؟ Date modified )د Type )ج Descending )ب Ascending )الف 87( برای انتخاب یک جمله باید از کلید ترکیبی ................... استفاده کرد . Ctrl+Alt )ب Ctrl+Click )الف View)د Ctrl+Home )ج**

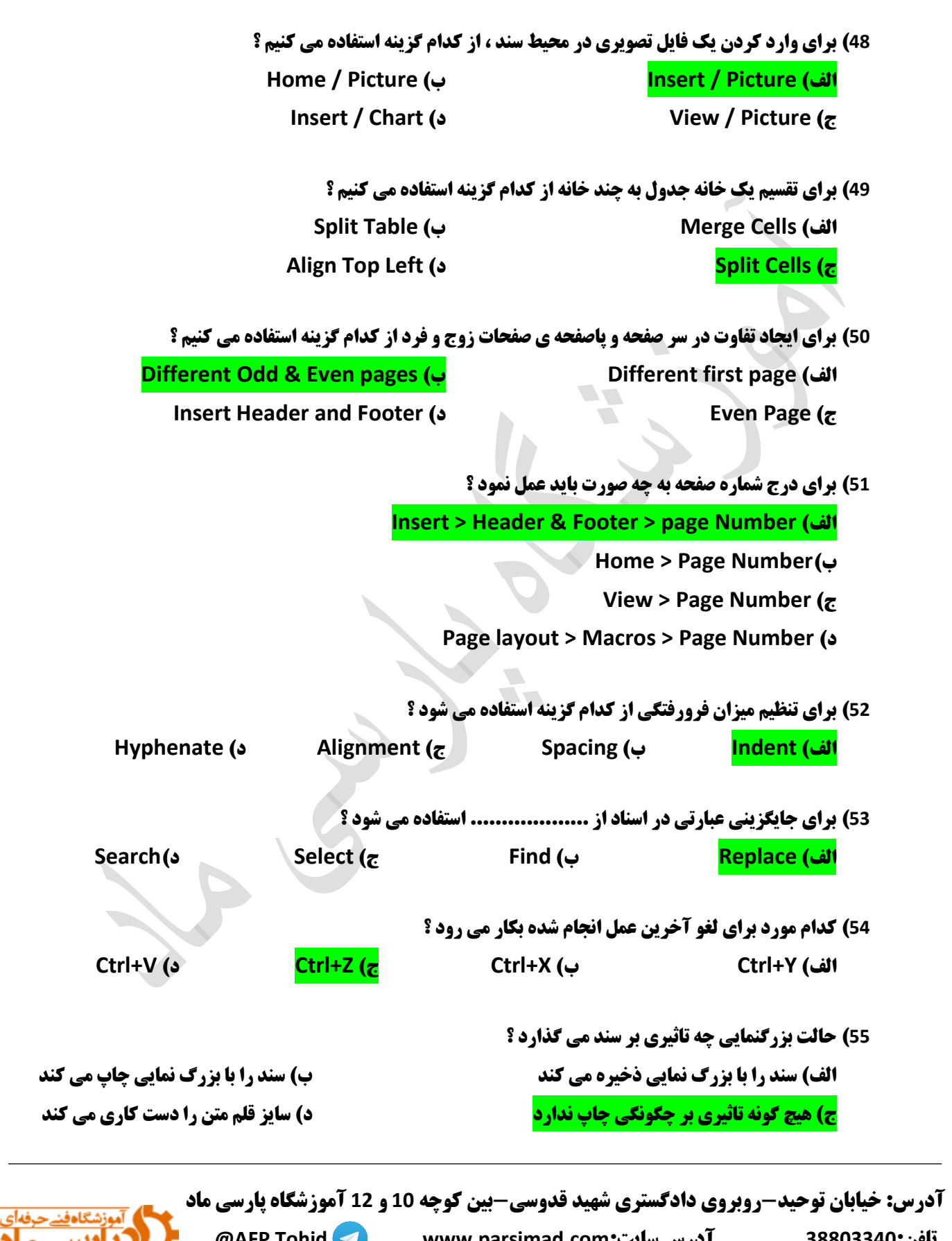

 **@AFP Tohid www.parsimad.com:سایت آدرس 83318881:تلفن**

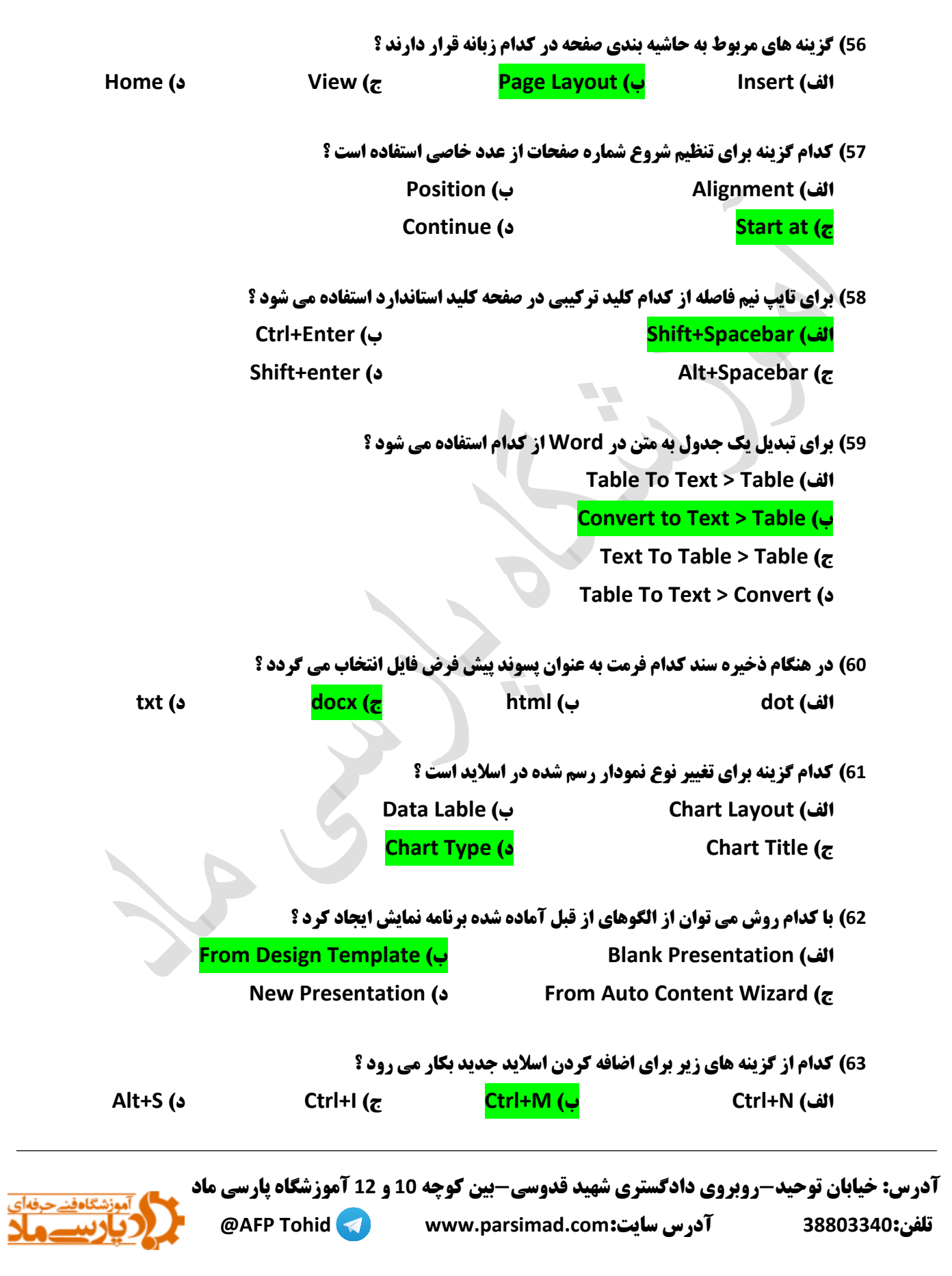

**آدرس: خیابان توحید-روبروی دادگستری شهید قدوسی-بین کوچه 01 و 01 آموزشگاه پارسی ماد @AFP Tohid www.parsimad.com:سایت آدرس 83318881:تلفن 68( برای حرکت دادن متن صورت یکجا در قسمت Effect/Speed کدام گزینه را انتخاب می کنیم ؟ موارد همه( د All at Once )ج By word )ب By letter )الف 65( در عمل انتقال اسالید از محل اولیه ............ و در محل مکان نما قرار می گیرد . الف( Copy ب( Cut ج( Print د( Delete 66( انتخاب کدام گزینه اسالید را به طور خود کار نمایش می دهند ؟ هیچکدام( د Design Template )ج Color Schemes )ب Auto Preview )الف 67( در کدام نما نمی توان متن یا تصویر به اسالید اضافه نمود ؟ Outline )د Normal )ج Slide Sorter )ب Note page )الف 63( برای حذف اسالید انتخاب شده : الف( از منوی File گزینه Slide Delete ب( از منوی Edit گزینه Slide Delete ج( از منوی View گزینه Slide Delete د( از منوی Format گزینه Slide Delete 69( برای ایجاد یک نمودار سازمانی در اسالید از سربرگ Insert کدام گزینه را انتخاب می کنیم ؟ Shapes )د Smart Art )ج Organization Chart )ب Chart )الف 71( کدام گزینه برای استفاده از جلوه های آماده متحرک سازی است ؟ Slide Transition )د Slide show )ج Advanced Slide )ب Animate )الف 70( کدامیک از موارد زیر از توانایی های برنامه های صفحه گسترده نمی باشد ؟ الف( تولید یک برنامه اجرایی مستقل کامپیوتری ب( حسابداری یک شرکت بازرگانی ج( مدیریت اطالعات و داده های تجاری د( بررسی میزان فروش یک شرکت 71( به هر سطر از جدول داخل کاربرگ اکسل ............ می گویند . الف( Cell ب( Table ج(Row د( Column**

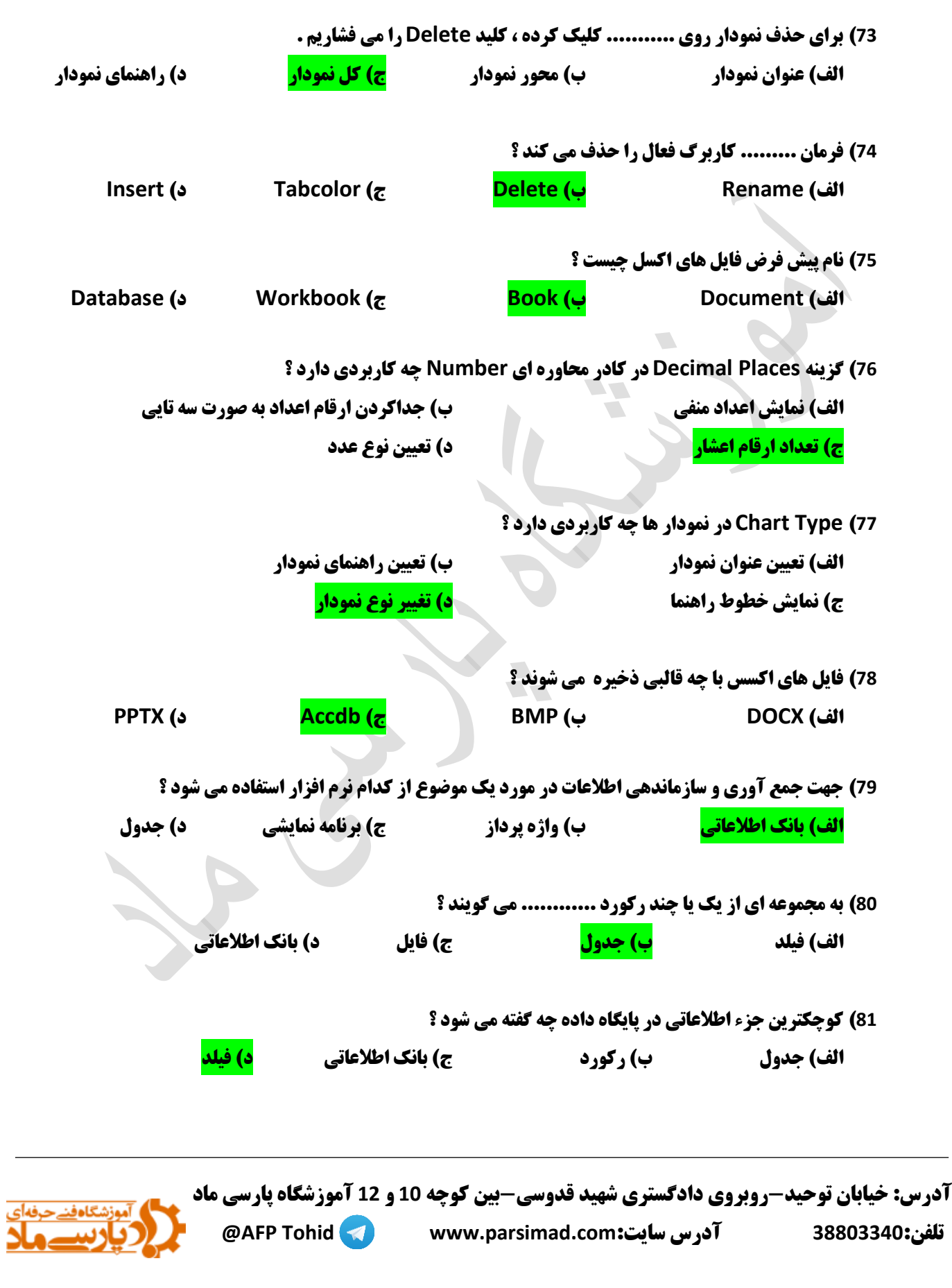

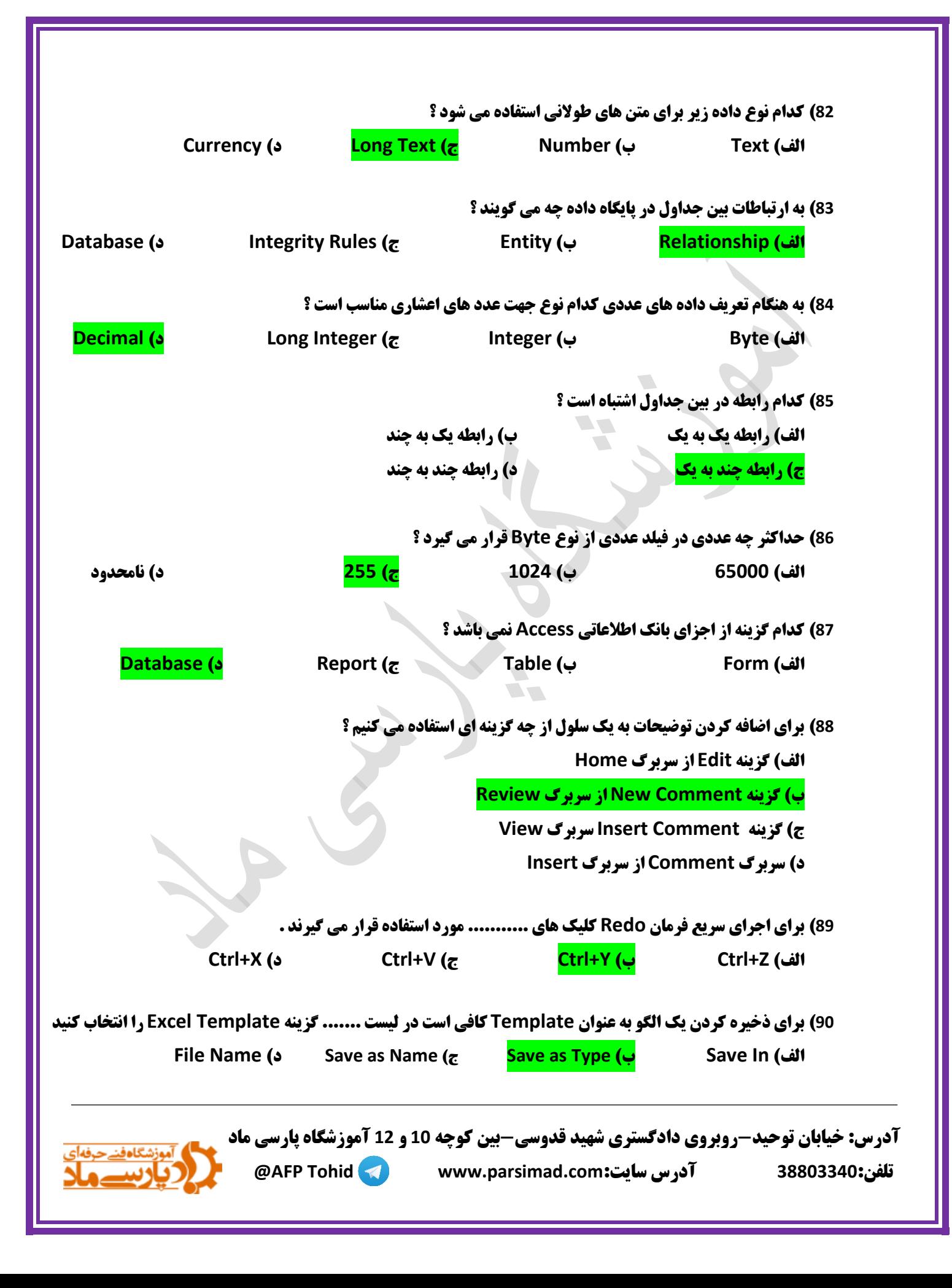